## **ECE 2400 Computer Systems Programming Topic 6: C Dynamic Allocation**

http://www.csl.cornell.edu/courses/ece2400 School of Electrical and Computer Engineering Cornell University

revision: 2021-10-14-11-33

Please do not ask for solutions. Students should compare their solutions to solutions from their fellow students, discuss their solutions with the instructors during lab/office hours, and/or post their solutions on Ed for discussion.

## **List of Problems**

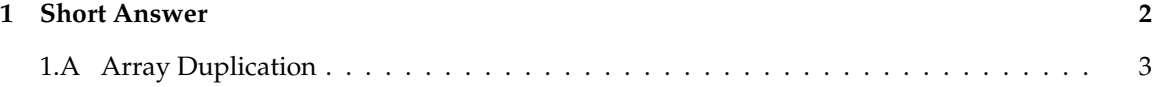

*ECE 2400 Computer Systems Programming NetID:*

## **Problem 1. Short Answer**

Carefully plan your solution before starting to write your response. Please be brief and to the point; if at all possible, limit your answers to the space provided.

## **Part 1.A Array Duplication**

The following arraydup function takes an array of integers and the size of that array as parameters and returns a copy of the input array. The new array is allocated on the heap, so the caller is responsible for eventually deallocating the copy. **Draw the state diagram that corresponds to the execution of this C program.** You must clearly label all variables. You must clearly specify all pointers using arrows. Do not erase any arrows; leave the arrows in place even if the pointer becomes invalid.

```
✷✷✷ 01 #include <stdlib.h>
\Box\Box\Box\Box\Box✷✷✷ 03 // Function for copying an array
\Box\Box\Box04✷✷✷ 05 int* array_copy( int x[], int n )
\square\square\square 06 {
\Box\Box 07 int* y = malloc( n * sizeof(int));
\Box \Box \Box \Box 08
\Box \Box \Box 09 for ( int i = 0; i < n; i++ ) {
\Box\Box 10 \mathbf{y[i]} = \mathbf{x[i]};
\Box\Box\Box\Box\Box\Box\Box\Box\Box\Box12
□□□ 13 return y;
\Box\Box 14 }
\Box\Box\Box\Box\Box\Box□□□ 16 // Main function
\Box\Box\Box\Box\Box✷✷✷ 18 int main( void )
\Box\Box 19 \{\Box\Box 20 int a[4] = { 10, 11, 12, 13 };
\Box\Box 21 int* b = array_copy( a, 4);
\Box\Box 22 free(b);<br>\Box\Box 23 return 0
             return 0;
\Box 24  \, 3
```
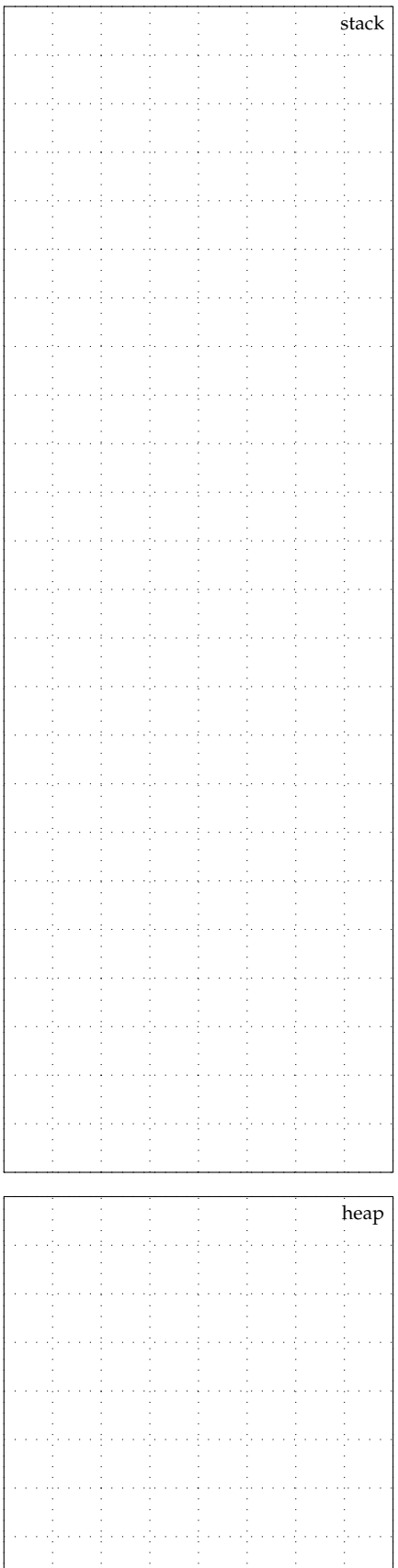

- I

 $\overline{1}$